<span id="page-0-0"></span>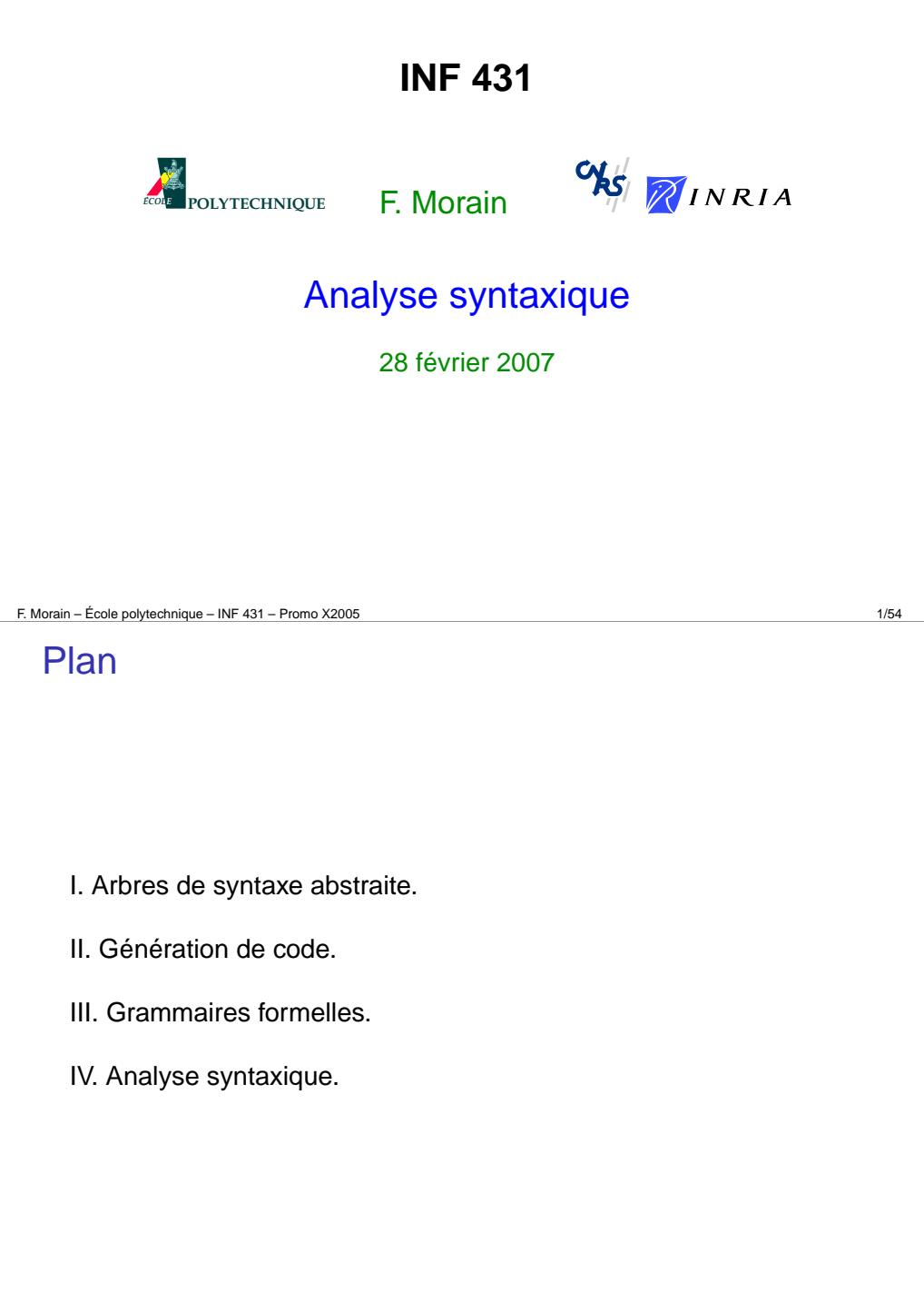

### Où en est-on ?

Amphi 1: introduction.

Amphi 2: génie logiciel avec Java.

Amphi 3: analyse lexicale.

Amphi 4: analyse syntaxique.

Amphi 5: graphes I.

Amphi 6: graphes II (parcours).

Amphi 7: graphes III (optimisation combinatoire).

Amphi 8: graphes IV (topologie).

F. Morain – École polytechnique – INF <sup>431</sup> – Promo X2005 2/54

# Rappel du contexte

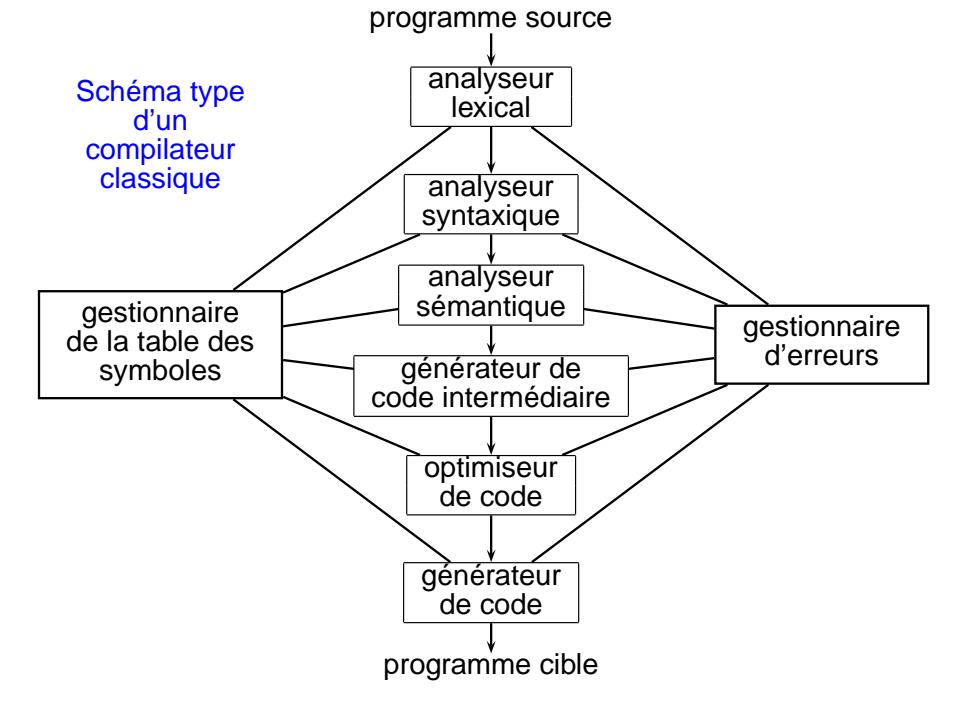

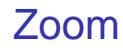

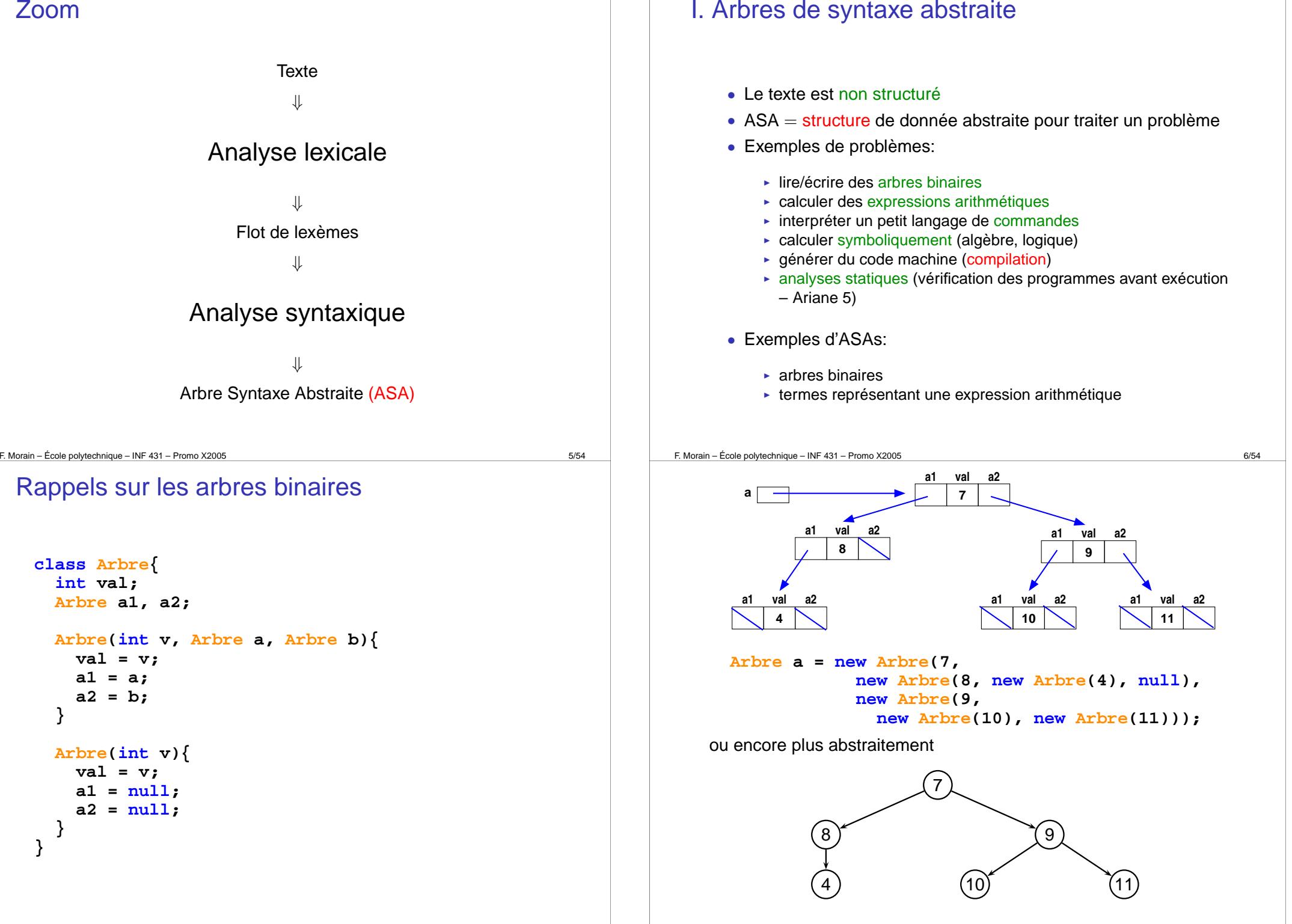

**}**

**} }**

F. Morain – École polytechnique – INF <sup>431</sup> – Promo X2005 8/54

### Termes

**But:** calculer. Les termes sont représentés par des arbres. **Ex.** pour  $(x+1)*(3*x+2)$ 

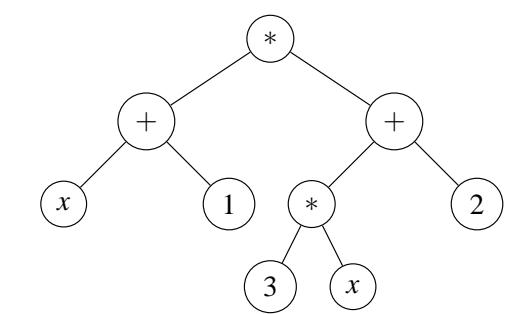

```
Exercice. Dessiner les ASA pour les termes x+y+z, x ∗ y ∗ z,
x ∗ y+z, x ∗ (y+z), (a+a ∗ a) ∗ (a ∗ a+a ∗ a).
```
F. Morain – École polytechnique – INF <sup>431</sup> – Promo X2005 9/54

# Exemple (suite)

```
Terme t = new Terme(MUL,
     new Terme(ADD, new Terme("x"), new Terme(1)),
     new Terme(ADD,
       new Terme(MUL, new Terme(3), new Terme("x")),
       new Terme(2)));
```
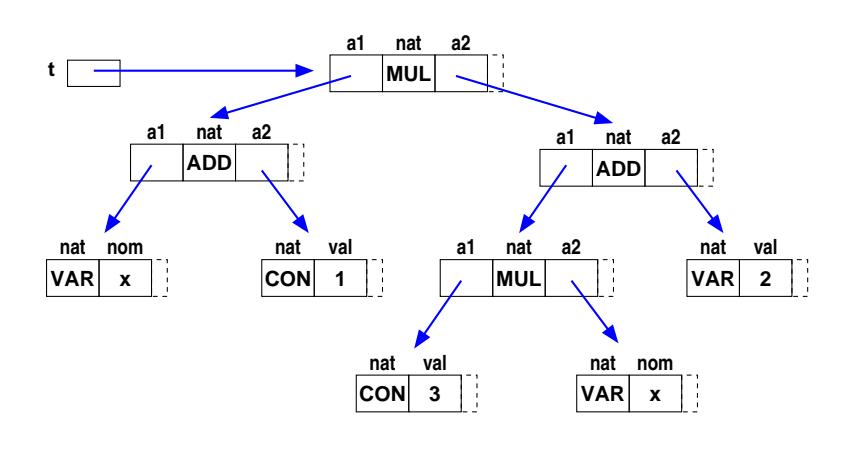

On <sup>a</sup> choisi ici de faire l'union de tous les champs. Seuls les plus significatifs figurent sur cette figure. D'autres représentations seront

### Implantation

#### **class Terme{**

```
final static int ADD = 0, SUB = 1, MUL = 2,
                  DIV = 3, MINUS = 4,
                  VAR = 5, CONST = 6;
int nature;
Terme a1, a2;
String nom;
int val;
Terme(int t, Terme a) {nature = t; a1 = a; }
Terme(int t, Terme a, Terme b){
  nature = t; a1 = a; a2 = b;
}
Terme(String s) {nature = VAR; nom = s; }
Terme(int v) {nature = CONST; val = v; }
```

```
F. Morain – École polytechnique – INF 431 – Promo X2005 10/54
```
**}**

# Évaluation d'expressions arithmétiques

**Données**: *<sup>t</sup>* terme, *<sup>e</sup>* table des valeurs des variables (une liste de couples (nom, valeur)).

**But**: calculer la valeur du terme *t* dans l'environnement *<sup>e</sup>*.

```
static int evaluer(Terme t, Environnement e){
 switch(t.nature){
  case ADD: return evaluer(t.a1, e) + evaluer(t.a2, e);
  case SUB: return evaluer(t.a1, e) - evaluer(t.a2, e);
  case MUL: return evaluer(t.a1, e) * evaluer(t.a2, e);
  case DIV: return evaluer(t.a1, e) / evaluer(t.a2, e);
  case CONST: return t.val;
  case VAR: return valeurDe(t.nom, e);
  default: throw new Error ("Erreur dans evaluation");
  }
}
static int valeurDe(String s, Environnement e) {
 if(e == null) throw new Error("Variable non définie");
 if(e.nom.equals(s)) return e.val;
  else return valeurDe(s, e.suivant);
}
```
### **Dérivation**

**Données**: *<sup>t</sup>* terme, *<sup>x</sup>* nom de variable. **But**: calcul la dérivée du terme *<sup>t</sup>* par rapport à *<sup>x</sup>*.

```
static int deriver(Terme t, String x){
 switch(t.nature){
  case CONST: return new Terme(CONST, 0);
  case VAR: if(t.nom.equals (x))
              return new Terme(CONST, 1);
            else return new Terme(CONST, 0);
  case ADD:
       return new Terme(ADD,
                     deriver(t.a1, x),
                     deriver(t.a2, x));
  case SUB: ...
  case MUL: return new Terme(ADD,
       new Terme(MUL, deriver(t.a1, x), t.a2),
       new Terme(MUL, t.a1, deriver(t.a2, x)));
  case DIV: ...
  }
}
```
F. Morain – École polytechnique – INF <sup>431</sup> – Promo X2005 13/54

```
static void impFact(Terme t){
  switch(t.nature){
  case CONST:
    System.out.print(t.val);
    break;
  case VAR:
    System.out.print(t.nom);
    break;
  default:System.out.print("(");
    impExp(t);
    System.out.print(")");
    break;
  }
}
```
# Belle impression (sans parenthèse superflue)

```
static void impExp(Terme t){
 switch(t.nature){
  case ADD:
   impProd(t.a1); System.out.print("+"); impExp(t.a2);
   break;
  case SUB:
   impProd(t.a1); System.out.print("-"); impExp(t.a2);
   break;
 default:impProd(t);
 } }
static void impProd(Terme t){
 switch(t.nature){
  case MUL:
   impFact(t.a1); System.out.print("*"); impProd(t.a2);
   break;
  case DIV:
   impFact(t.a1); System.out.print("/"); impProd(t.a2);
   break;
 default:impFact(t);
 } }
```
# II. Génération de code

**Processeur simplifié:** la machine <sup>a</sup> des registres *Ri* dans lesquels s'effectuent les opérations arithmétiques.

F. Morain – École polytechnique – INF <sup>431</sup> – Promo X2005 14/54

*Ri* <sup>←</sup> *<sup>n</sup>*: chargement (load) d'une constante entière dans le registre *Ri*.

*Ri* <sup>←</sup> *<sup>x</sup>*: chargement d'une constante entière depuis la mémoire *<sup>x</sup>*. Autres opérations:

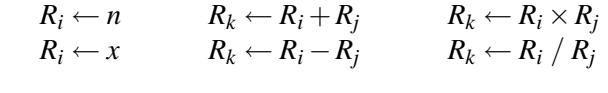

#### **Ex.**

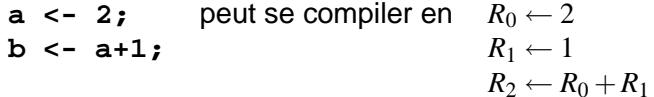

### Utilisation de l'ASA

**Idée:** on utilise l'ASA pour générer le code. On part d'un numéro de registre qu'on peut utiliser. On retourne le dernier utilisé:

```
compiler(A, i)
si A est une feuille f alors
  écrire "R[i] <- f"; // constante ou variable
  retourner i;
sinonA = (op, Ag, Ad);
 g <- compiler(Ag, i);
  d <- compiler(Ad, g+1);
  écrire "R[d+1] <- R[g] op R[d]";
  retourner d+1;
```
F. Morain – École polytechnique – INF <sup>431</sup> – Promo X2005 17/54

# Nombre minimal de registres (à la Ershov)

- évaluer une constante ou une variable: 1 registre;
- pour évaluer *<sup>e</sup>*⊕*e*0:
	- ► si *e* et *e'* ont besoin d'un même nombre de registres, on a besoin d'un registre de plus pour le résultat;
	- ► on évalue e avec le plus grand nombre de registres, et on stocke le résultat dans un registre non utilisé par *e'*.

 $reg(x) = reg(n) = 1$  $reg(e \oplus e') = \begin{cases} 1 + reg(e) & \text{si } reg(e) = reg(e') \\ max(reg(e), reg(e')) & \text{sinon} \end{cases}$ 

**Nombres de Horton-Strahler:** *reg*(*e*) ont un correspondant en hydrologie et en botanique. Ils donnent l'épaisseur d'une rivière en fonction de l'épaisseur de ses affluents, ou d'une branche en fonction de sa structure de branchement.

#### Sur l'ASA déjà vu:

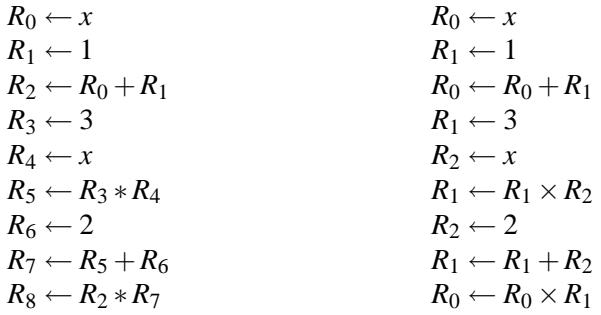

**Rem.** Très couteux en nombre de registres. Un processeur <sup>n</sup>'en <sup>a</sup> jamais beaucoup  $\Rightarrow$  on doit faire mieux.

F. Morain – École polytechnique – INF <sup>431</sup> – Promo X2005 18/54

# Exemple

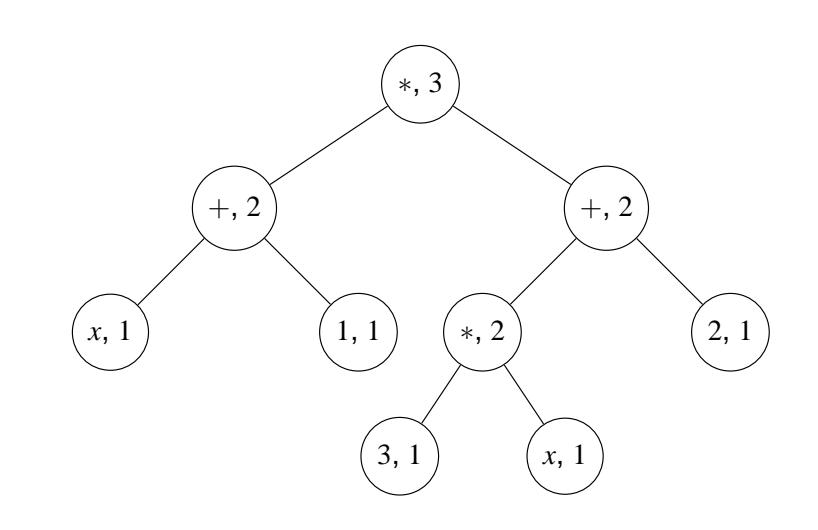

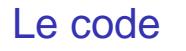

```
static int reg(Terme t){
 switch(t.nature){
  case ADD: case SUB: case MUL: case DIV:
    int n1 = reg(t.a1), n2 = reg(t.a2);
    if (n1 == n2) return 1 + n1;
    else return Math.max(n1,n2);
  case CONST: case VAR: return 1;
 default:throw new Error("Erreur dans evaluation");
  }
}
```
F. Morain – École polytechnique – INF <sup>431</sup> – Promo X2005 21/54

# Remarques complémentaires

Cf. cours de compilation (Majeure2) pour des stratégies moins naïves:

• utiliser le partage (les dags):

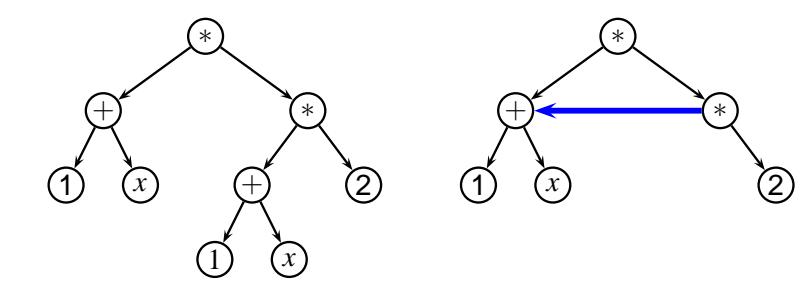

- utiliser des registres spéciaux;
- durée de vie des variables.

```
static int genCode(Terme t, int r0){
  switch (t.nature){
  case ADD: case SUB: case MUL: case DIV:
    int n1 = reg(t.a1), n2 = reg(t.a2);
   if(n1 > = n2)int r1=genCode(t.a1,r0), r2=genCode(t.a2,r1);
     System.out.println("R"+r1+"<-R"+r1+"+R"+r2);
      return r1;
   } else {
      int r2=genCode(t.a2,r0), r1=genCode(t.a1,r2);
     System.out.println("R"+r2+"<-R"+r2+"+R"+r1);
      return r2;
    }
  case CONST:
    System.out.println("R"+r0+"<-"+t.val);
    return r0;
  case VAR:
    System.out.println("R"+r0+"<-"+t.nom);
    return r0;
  default: throw new Error("Erreur dans evaluation");
  }
}
```
F. Morain – École polytechnique – INF <sup>431</sup> – Promo X2005 22/54

# III. Grammaires formelles

**Problématique:** on dispose de mots écrits sur un alphabet, qu'on assemble à l'aide de règles (une grammaire) pour obtenir une phrase (expression).

On souhaite élaborer une méthode systématique qui transforme une phrase en ASA, de façon automatique.

**Ex.** pour (*x*+<sup>1</sup>) <sup>∗</sup> (<sup>3</sup> <sup>∗</sup> *<sup>x</sup>*+<sup>2</sup>), on <sup>a</sup> un alphabet composé de lettres et chiffres, des opérateurs, et des règles de combinaison entre opérateurs. On veut en tirer :

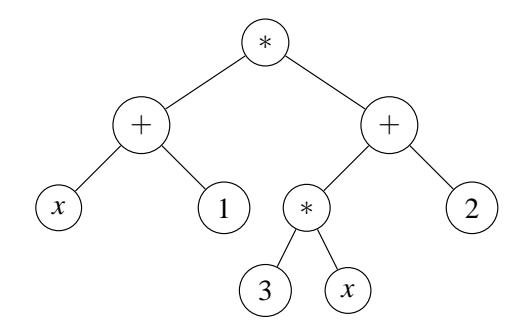

L'écriture (*x*+<sup>1</sup>) <sup>∗</sup> (<sup>3</sup> <sup>∗</sup> *<sup>x</sup>*+<sup>2</sup>) est habituelle, mais on pourrait aussi l'écrire (formes polonaises) :

- en notation préfixée : <sup>∗</sup>+*x*1+∗3*x*2
- en notation postfixée : *<sup>x</sup>*1+3*<sup>x</sup>* <sup>∗</sup> 2+<sup>∗</sup>

Ces deux formules sont très faciles à analyser pour construire l'ASA.

F. Morain – École polytechnique – INF <sup>431</sup> – Promo X2005 25/54

# Grammaires algébriques

Grammaires algébriques ou hors-contexte (*context-free*) au sens de Chomsky.

 $G = (\Sigma, V, S, \mathscr{P})$  où

- Σ alphabet terminal
- *V* ensemble fini des variables non terminales ( $V \cap \Sigma = \emptyset$ )
- *S* axiome ( $S \in V$ )
- $\mathscr P$  ensemble fi ni de règles de productions  $X_i \rightarrow w_i$  avec  $X_i \in V$  et  $w_i \in (V \cup \Sigma)^*.$

**Ex.** (Mots correctement parenthésés)  $\Sigma = \{a,b,x\},\,V = \{S\},$  avec les règles:

 $S \rightarrow x \quad S \rightarrow aSbS \quad S \rightarrow$ 

(penser que  $a = ($ **et**  $b = )$ ).

### Construction dans le cas préfixé (esquisse)

```
static Lexeme lc; // lexème courant
static void avancer() {lc = Lexeme.suivant(); }
static Terme lireExpr(){
 if(lc.nature == Lexeme.L Mul)\{avancer(); Terme g = lireExpr();
   avancer(); Terme d = lireExpr();
    return new Terme(MUL, g, d);
 }
else if(lc.nature == Lexeme.L_Plus){ ... }
  else if(lc.nature == Lexeme.L_Nombre){
    return new Terme(lc.valeur);
 }
  else if(lc.nature == Lexeme.L_Id){
    return new Terme(lc.nom);
 }
 else{ ... } }
```
Ce cas est simple, mais peut-être <sup>n</sup>'est-ce pas ce dont rêve le client. . .

```
F. Morain – École polytechnique – INF 431 – Promo X2005 26/54
```
**Déf.** Soient *w*, *w'* dans  $(V \cup \Sigma)^*$ . On dit que *w* se récrit en *w'* (ou que  $w'$  dérive en un coup de  $w$ ), ce que l'on note  $w\rightarrow_Gw'$  (ou  $w\rightarrow w'$ ) ssi :

1. *w* se décompose en *<sup>w</sup>* <sup>=</sup> *svt* avec *<sup>s</sup>*,*<sup>t</sup>* <sup>∈</sup> (*<sup>V</sup>* <sup>∪</sup><sup>Σ</sup>)<sup>∗</sup> et *<sup>v</sup>* <sup>∈</sup> *<sup>V</sup>*;

2. *<sup>w</sup>*<sup>0</sup> se décompose en *<sup>w</sup>*<sup>0</sup> <sup>=</sup> *sft* avec les même *<sup>s</sup>*,*<sup>t</sup>* et *f* <sup>∈</sup> (*<sup>V</sup>* <sup>∪</sup><sup>Σ</sup>)<sup>∗</sup>;

3. (*<sup>v</sup>*,*f*) est une règle de *<sup>G</sup>*.

**Ex.**  $w = aSb \rightarrow w' = axb$ ;  $aSb \rightarrow aaSbSb$ .

#### **Langage reconnu par** *G***:**

- $v \rightarrow v'$  implique  $uvw \rightarrow uv'w$ ;
- dérivation:  $u \rightarrow^* v$  ssi  $u = u_0 \rightarrow u_1 \rightarrow u_2 \rightarrow \cdots u_n = v$  (*n* ≥ 0); terminale si *<sup>v</sup>* ∈ Σ<sup>∗</sup>;
- $L(G) = \{w \in \Sigma^* \mid S \rightarrow^* w\}.$

## Exemple

Avec:

$$
S \to aSb, \quad S \to \varepsilon
$$

On peut obtenir typiquement:

*S* → *aSb* <sup>→</sup> *aaSbb* <sup>→</sup> *aaaSbbb* <sup>→</sup> *aaabbb*,

et on a caractérisé *L* <sup>=</sup> {*anbn*,*<sup>n</sup>* > <sup>0</sup>}, dont on peut montrer qu'il <sup>n</sup>'est pas reconnaissable par un automate fini (cf. poly).

F. Morain – École polytechnique – INF <sup>431</sup> – Promo X2005 29/54

Un même mot peut posséder plusieurs dérivations :

 $S \rightarrow (S)S \rightarrow ((S)S)S \rightarrow ((x)S)S \rightarrow ((x)(S)S)S \rightarrow ((x)(x)S)S$  $\rightarrow$   $((x)(x)x)S \rightarrow ((x)(x)x)(S)S \rightarrow ((x)(x)x)(S)S \rightarrow ((x)(x)x)(S)$ 

Ici, en récrivant le plus symbole le plus à gauche dans l'arbre.

**Prop.** Toute dérivation dans une grammaire hors-contexte est équivalente à une dérivation dans laquelle le symbole non-terminal le plus à gauche est systématiquement récrit.

⇒ Les récritures ne dépendent pas du contexte.

⇒ Chaque sous-arbre de l'arbre de dérivation peut être calculé indépendamment des autres.

### Arbre de dérivations

On associe à une suite de dérivations un arbre de dérivation.

$$
S \rightarrow (S)S \rightarrow (S)(S)S \rightarrow (S)(x)S \rightarrow ((S)S)(x)S \rightarrow ((S)(S)S)(x)S
$$

$$
\rightarrow ((S)(x)S)(x)S \rightarrow ((S)(x)x)(x)S \rightarrow ((S)(x)x)(x)x \rightarrow ((x)(x)x)(x)x,
$$

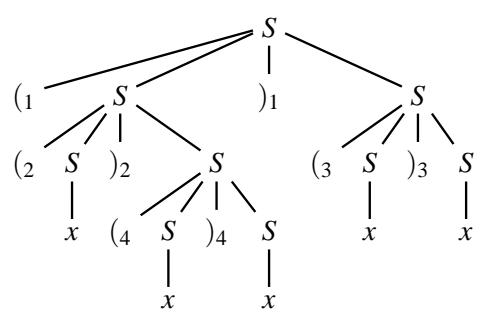

Les mots obtenus à chaque étape de la dérivation sont les l<mark>isi</mark>ères des arbres de dérivation successifs; les mots du langage sont les lisières écrites sur l'alphabet terminal.

Lisière <sup>=</sup> le mot obtenu en lisant les feuilles de l'arbre en ordre préfixe.

#### F. Morain – École polytechnique – INF <sup>431</sup> – Promo X2005 30/54

## Ambiguïté

**Déf.** Une grammaire est dite non-ambiguë ssi chaque mot du langage *<sup>L</sup>*(*G*) possède un arbre de dérivations unique.

**Ex 1.** La grammaire écrite pour {*a*<sup>n</sup>*b*<sup>n</sup> ∣ *n* ≥ 0} est non ambiguë.

**Ex 2.** La grammaire : *S* <sup>→</sup> *SS S* <sup>→</sup> *aSb S* <sup>→</sup> est ambiguë, puisque pour le mot *aabbabab*, on <sup>a</sup>

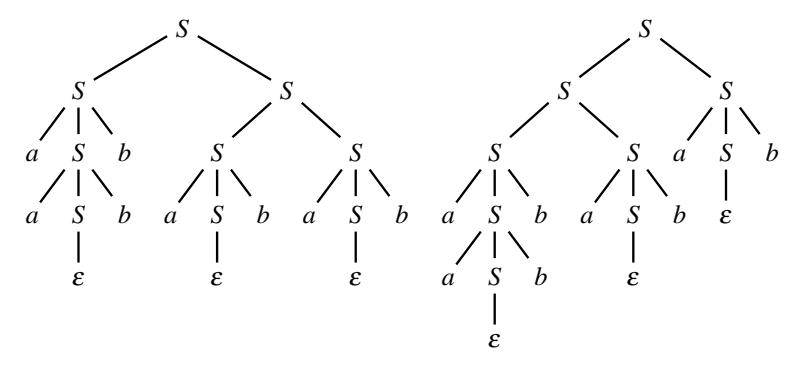

### Autres exemples de grammaire

Représentation linéaire d'arbres  $\Sigma = \{ [ , ] , nb \}, V = \{ A \}$  $A \rightarrow [A \; nb \; A]$  $A \rightarrow$ 

Expressions arithmétiques 1

 $\Sigma = \{ ( , ), +, -, *, / , id, nb \}, V = \{ E \}$  $E \rightarrow$  $E \rightarrow E - E$   $E \rightarrow E \star E$  $E \rightarrow E / E$  $E \rightarrow$  $E \rightarrow nb$   $E \rightarrow (E)$ 

Expressions arithmétiques 2  $\Sigma = \{\,(\,,\,),+,-,\ast,\!/ ,id,nb\},\ V=\{E,P,F\},\quad E$  axiome  $E \to P + E$   $E \to P - E$   $E \to P$  $P \rightarrow F \ast P$   $P \rightarrow F / P$   $P \rightarrow F$  $F \rightarrow id$   $F \rightarrow nb$   $F \rightarrow (E)$ 

F. Morain – École polytechnique – INF <sup>431</sup> – Promo X2005 33/54

# Arbre syntaxique

Mot: **[[[4]8]7[[10]9[11]]]** Grammaire: *A* <sup>→</sup> [ *A nb A* ] *A* <sup>→</sup>

arbre syntaxique (arbre de syntaxe concrète)

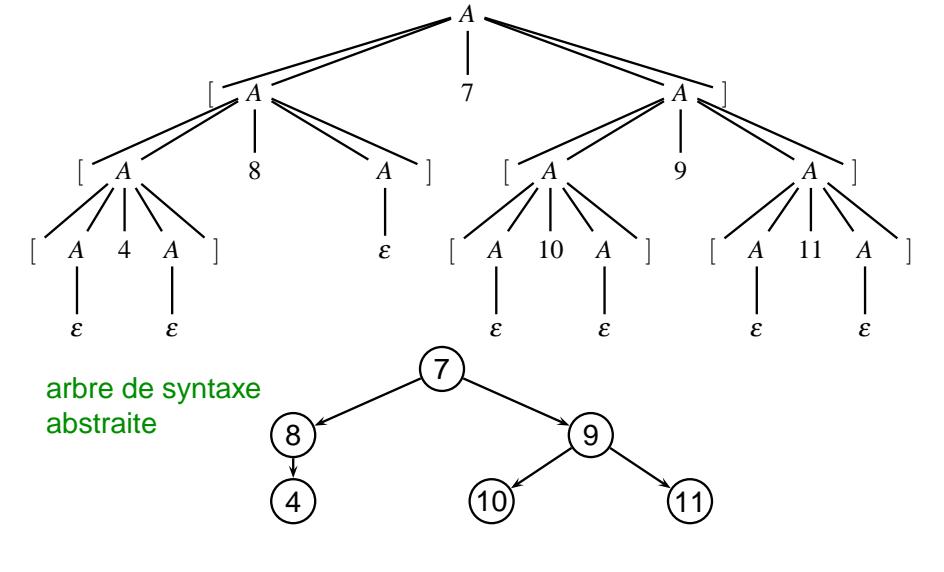

### Dérivations avec les arbres

Représentation linéaire des arbres binaires  $\Sigma = \{ [ , ] , nb \}, V = \{ A \}$  $A \rightarrow [A \; nb \; A]$  $A \rightarrow$ 

```
A →[ A7A ] →[[ A8A ] 7A ] →[[[ A4A ] 8A ] 7A ]
  \rightarrow[[[ 4A ] 8A ] 7A ] \rightarrow[[[ 4 ] 8A ] 7A ] \rightarrow[[[ 4 ] 8 ] 7A ]
  \rightarrow[[[ 4 ] 8 ] 7 [ A9A ] ] \rightarrow[[[ 4 ] 8 ] 7 [[ A10A ] 9A ]]
  \rightarrow[[[ 4 ] 8 ] 7 [[ 10A ] 9A ]] \rightarrow[[[ 4 ] 8 ] 7 [[ 10 ] 9A ]]
  \rightarrow [[[ 4 | 8 | 7 [[ 10 | 9 [ A11A ]]]
  \rightarrow[[[ 4 ] 8 ] 7 [[ 10 ] 9 [ 11A ]]]
  \rightarrow [[[ 4 ] 8 ] 7 [[ 10 ] 9 [ 11 ]]]
```
Long mais précis ! On peut abstraire les dérivations par un arbre de dérivations ou encore arbre syntaxique.

F. Morain – École polytechnique – INF <sup>431</sup> – Promo X2005 34/54

# Expressions arithmétiques

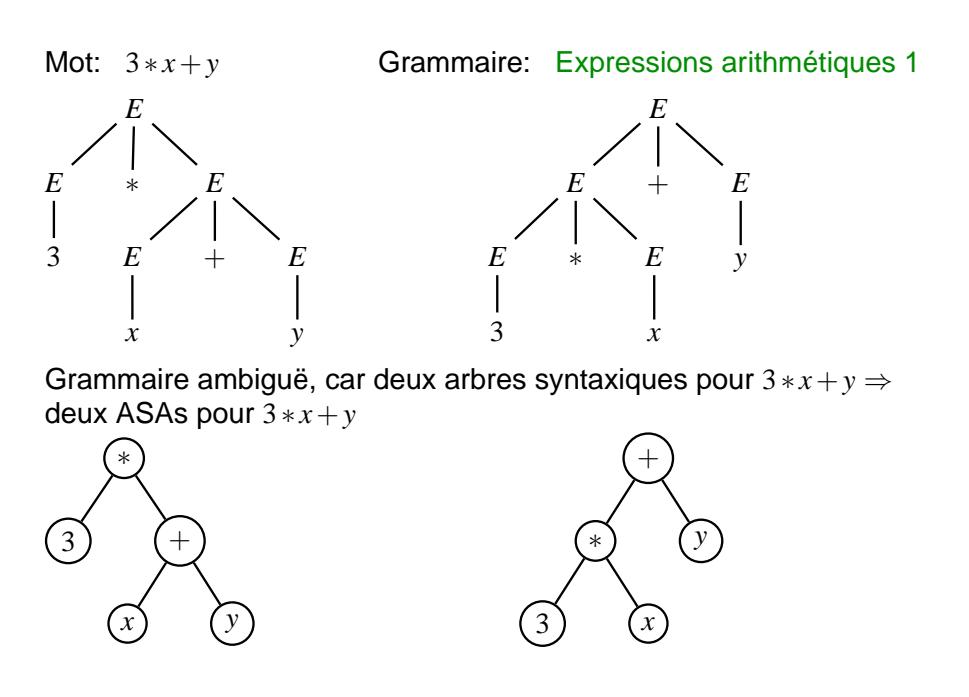

### Expressions arithmétiques (suite)

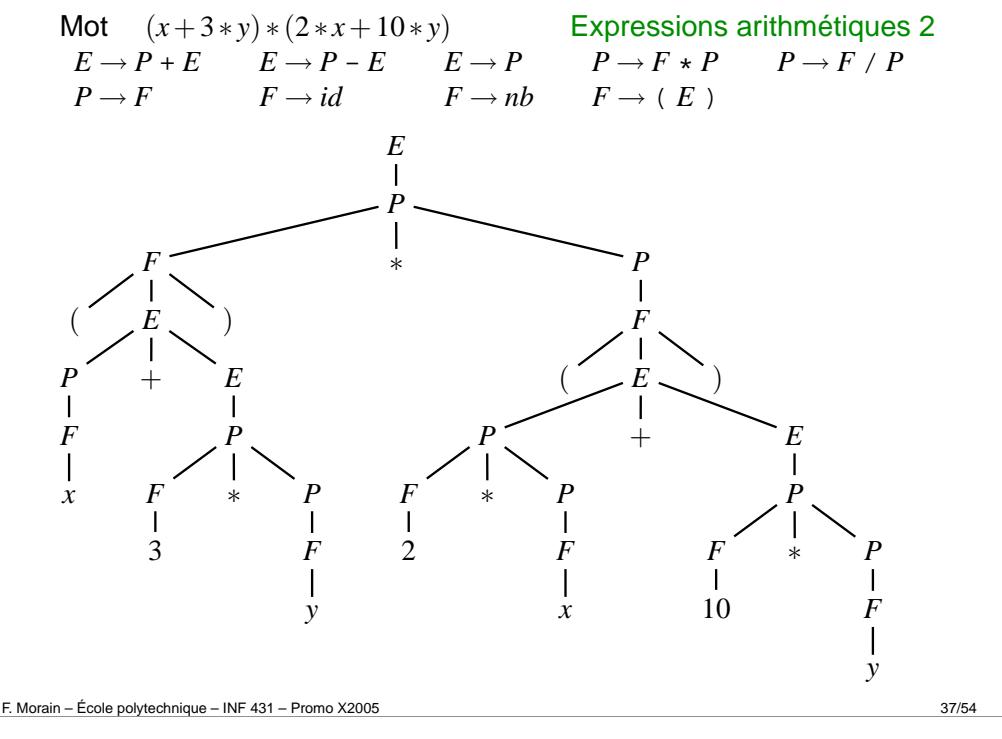

### Grammaires BNF [\(Backus](file:pix/backus_john1.gif)[-Naur](file:pix/naur.jpg) Form)

La syntaxe des langages de programmation est aussi décrite par une grammaire formelle. Les nombreuses variables non-terminales sont décrites par des identificateurs. Il y a souvent des raccourcis pour simplifier la notation. Un bout de la BNF de Java:

#### **ForStatement:**

**for ( ForInit**opt **; Expression**opt **; ForUpdate**opt **) Statement**

#### **ForInit:**

**StatementExpressionList LocalVariableDeclaration**

#### **ForUpdate:**

**StatementExpressionList**

#### **StatementExpressionList:**

**StatementExpression StatementExpressionList , StatementExpression** L'ASA associé à (*x*+<sup>3</sup> <sup>∗</sup> *<sup>y</sup>*) <sup>∗</sup> (<sup>2</sup> <sup>∗</sup> *<sup>x</sup>*+<sup>10</sup> <sup>∗</sup> *<sup>y</sup>*)

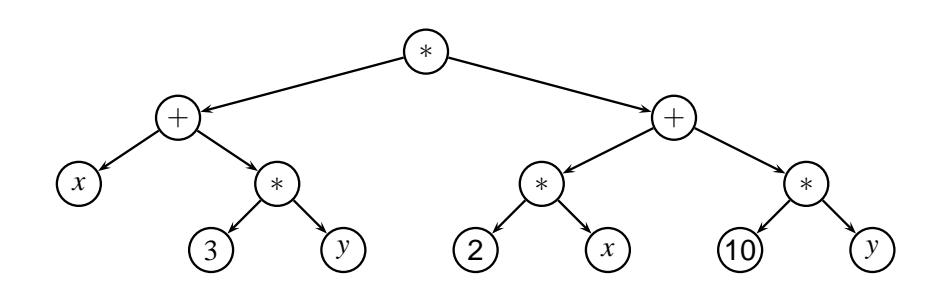

F. Morain – École polytechnique – INF <sup>431</sup> – Promo X2005 38/54

**StatementExpression: Assignment PreIncrementExpression PreDecrementExpression PostIncrementExpression PostDecrementExpression MethodInvocationClassInstanceCreationExpression**

#### **AssignmentExpression:**

**ConditionalExpression Assignment**

#### **Assignment:**

**LeftHandSide AssignmentOperator AssignmentExpression**

#### **LeftHandSide:Name**

**FieldAccess ArrayAccess**

#### **AssignmentOperator: one of = \*= /= %= += -= <<= >>= >>>= &= ^= |=**

### Exemple avec Java

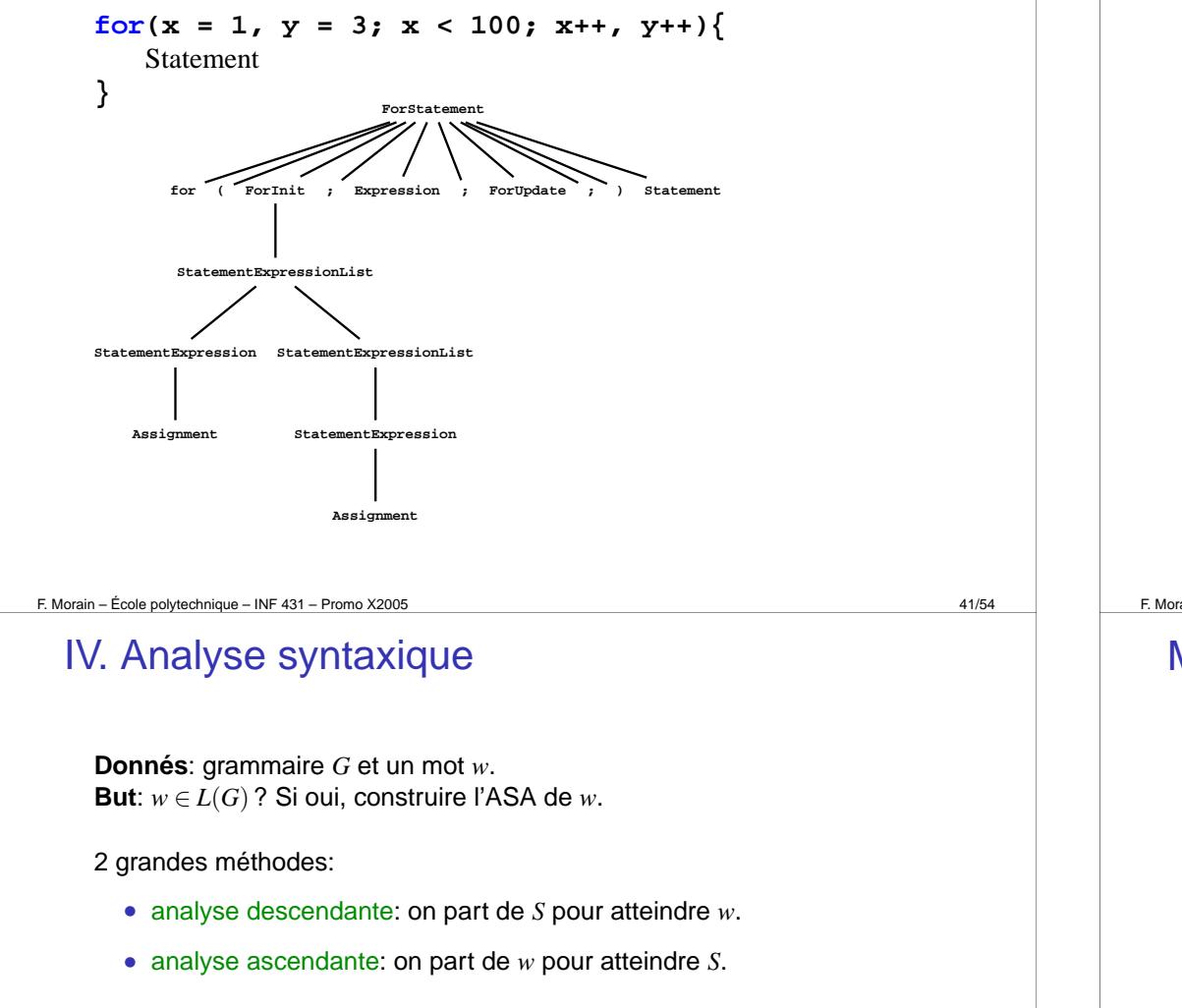

déterministes (sans *backtracking*) pour des grammaires spéciales:

- grammaires *LL*(*k*) pour analyse descendante javacc ou Pascal [[Wirth](file:pix/wirth.jpg), 71]
- grammaires *LR*(*k*) pour analyse ascendante yacc [S. [Johnson](file:pix/johnson_steve.gif), 73]

Ici on verra l'analyse récursive descendante pour les grammaires *LL*(1).

Parfois, on écrit les BNFs avec des [diagrammes](http://cui.unige.ch/java/JAVAF/for_statement.html) en chemin de fer.

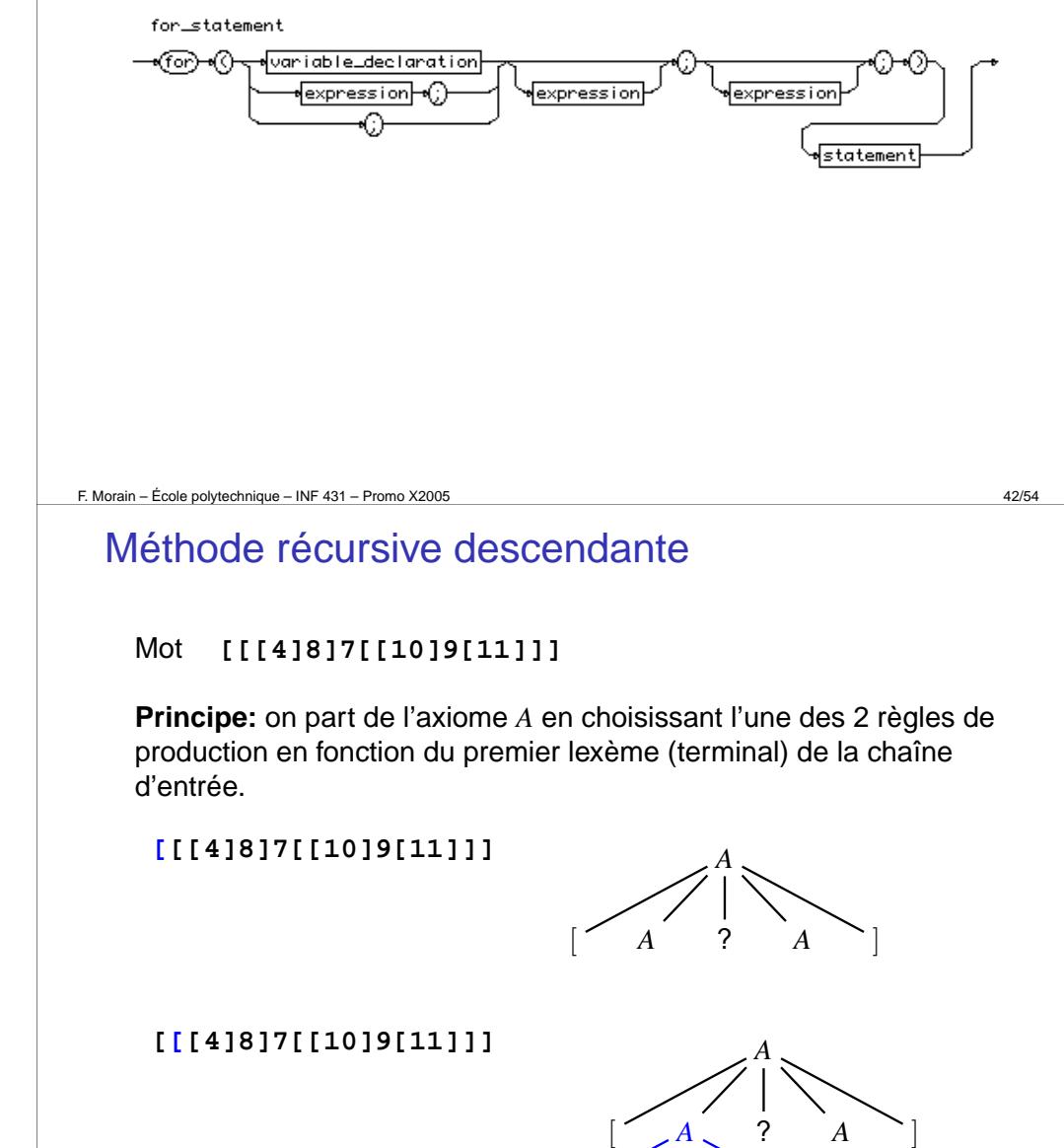

 $\begin{bmatrix} A & A \end{bmatrix}$ 

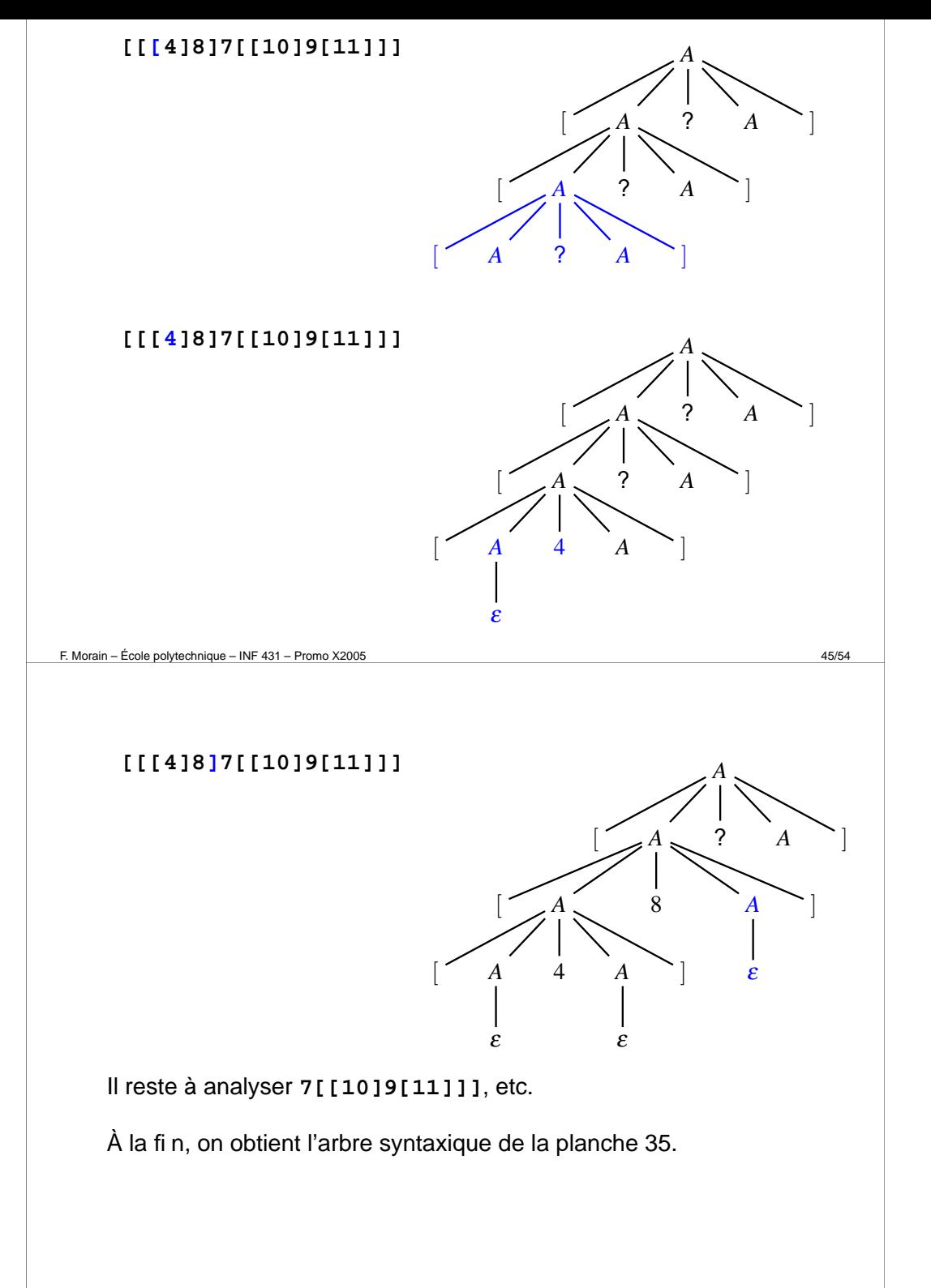

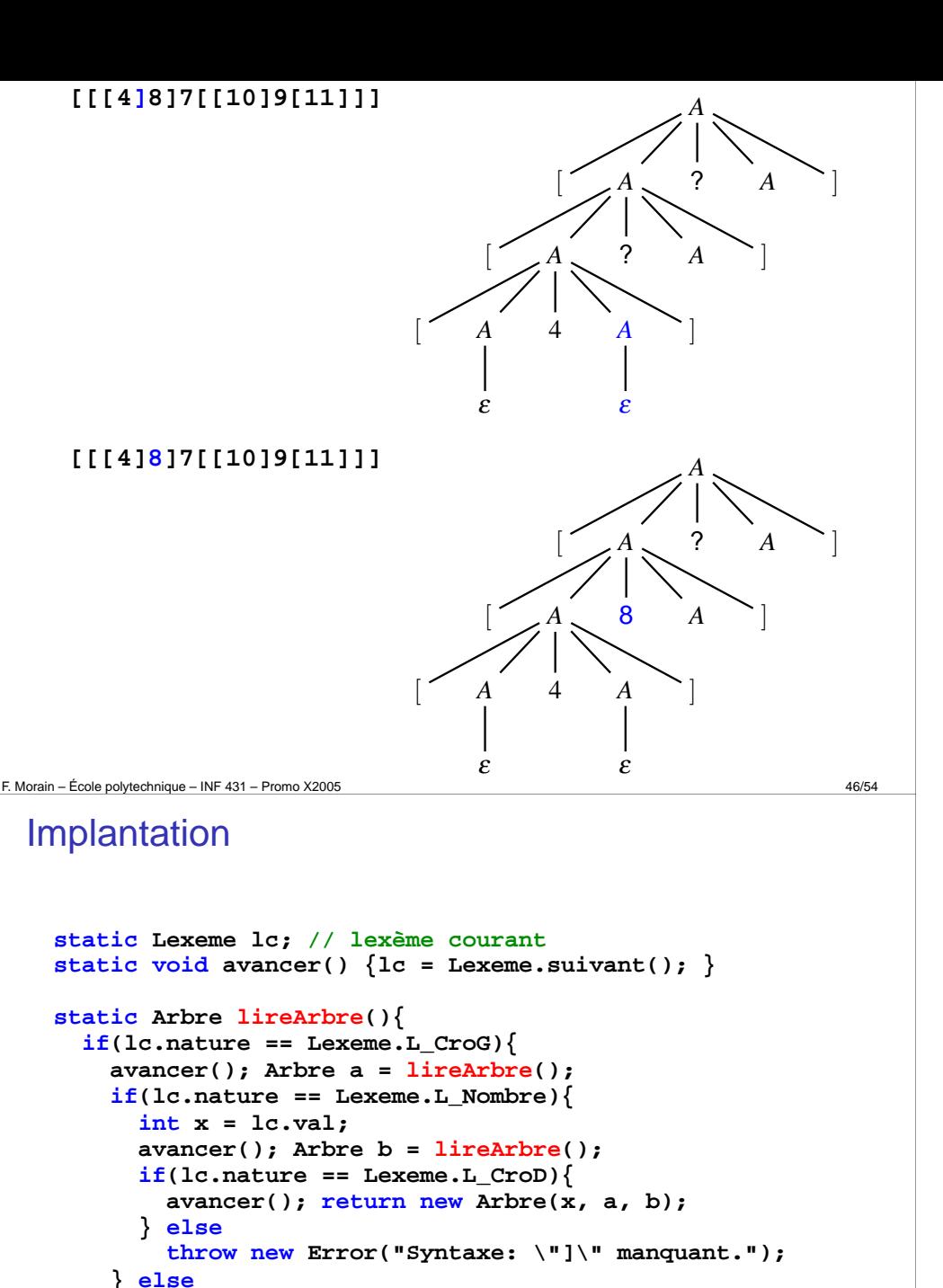

**throw new Error("Syntaxe: nombre manquant.");**

**else return null;**

**}**

**}**

# Retour aux termes: expressions arithmétiques 1 **Principes:** • Une fonction (récursive) par variable non terminale. • A u début, on appelle la fonction correspondant à l'axiome. **static Lexeme lc; // lexème courant static void avancer() {lc = Lexeme.suivant(); }**

```
static Terme expression(){
  Termet= produit();
 switch(lc.nature){
  case Lexeme.L_Plus:
   avancer();
    return new Terme(ADD, t, expression());
  case Lexeme.L_Moins:
   avancer();
    return new Terme(MINUS, t, expression());
 default:return t;
}
```
F. Morain – École polytechnique – INF <sup>431</sup> – Promo X2005 49/54

**}**

```
static Terme facteur(){
  Terme t;
 switch(lc.nature){
  case Lexeme.L_ParG:
    avancer();
    t= expression();
    if(lc.nature != Lexeme.L_ParD)
      throw new Error("Il manque ')'");
   break;
  case Lexeme.L_Nombre:
    t
= new Terme(lc.val);
   break;
  case Lexeme.L_Id:
    t
= new Terme(lc.nom);
   break;
 default:throw new Error("Erreur de syntaxe");
  }
 avancer();
  return t;
}
```
On décide toujours avec au plus un caractère d'a vance *LL*(1).

```
static Terme produit(){
  Terme
t
= facteur();
 switch(lc.nature){
  case Lexeme.L_Mul:
   avancer();
    return new Terme(MUL, t, produit());
  case Lexeme.L_Div:
   avancer();
    return new Terme(DIV, t, produit());
 default:return t;
 }
}
```
F. Morain – École polytechnique – INF <sup>431</sup> – Promo X2005 50/54

# Opérateurs non associatifs

La méthode récursiv e descendante parenthèse mal les opérateurs non associatifs.

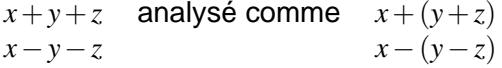

Pour revenir au parenthésage naturel, implicitement à gauche, il faut transformer la grammaire en:

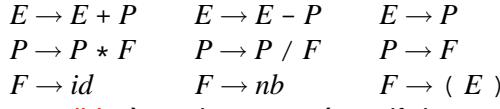

Impossible à analyser en récursif descendant (récursivité gauche dans la grammaire), puisque *E* <sup>→</sup><sup>∗</sup> *Eu*.

Avec des expressions régulières, on écrit la grammaire comme

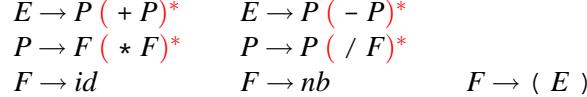

# Résumé du cours

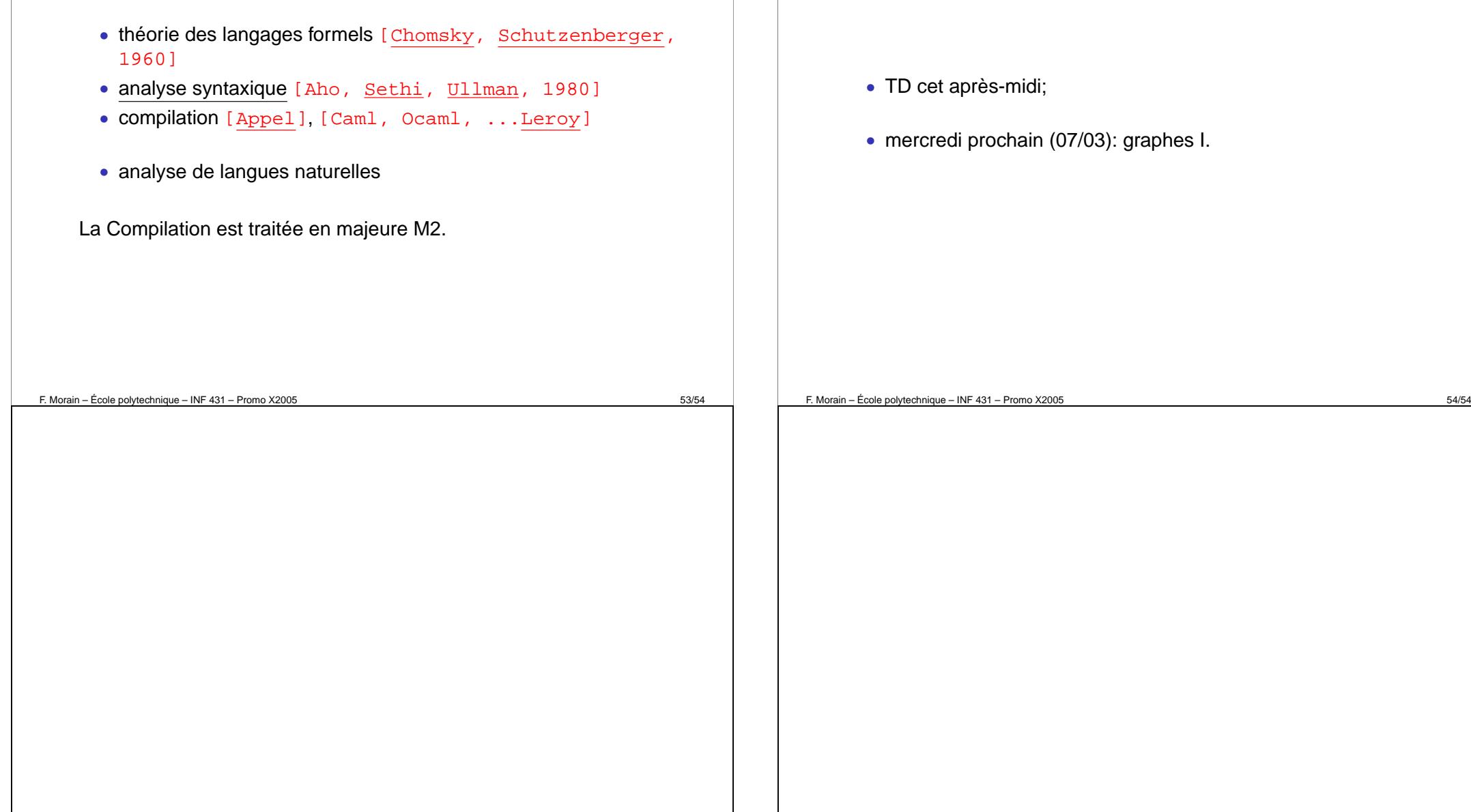

# Prochains rendez-vous